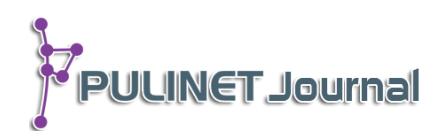

**ระบบบริการตอบค าถามและช่วยการค้นคว้า หอสมุดจอห์น เอฟ เคนเนดี้ ส านักวิทยบริการ มหาวิทยาลัยสงขลานครินทร์ Online Information Service, John F. Kennedy Library, Office of Academic Resources, Prince of Songkla University**

> **ศิรประภา ศิลปะรัตน์ รวีวรรณ ข าพล หอสมุดจอห์น เอฟ เคนเนดี้ ส านักวิทยบริการ มหาวิทยาลัยสงขลานครินทร์ วิทยาเขตปัตตานี e-mail: siraprapha.s@psu.ac.th, raweewon.k@psu.ac.th**

## **บทคัดย่อ**

้ระบบบริการตอบคำถามและช่วยการค้นคว้า เป็นระบบฐานข้อมูลที่จัดเก็บข้อมูลคำถาม คำตอบ ที่มีผู้เข้าใช้งานกลุ่มต่างๆ มาใช้บริการ การให้บริการตอบคำถามนั้นแต่เดิมจะบันทึกข้อมูลคำถาม คำตอบ ้ลงในสมุดบันทึกคำถาม คำตอบ ในกรณีที่สมุดบันทึกข้อมูลเต็มจะต้องเปลี่ยนเล่มใหม่ เพื่อบันทึกข้อมูลให้ มีความต่อเนื่อง แต่ถ้าหากบรรณารักษ์จะต้องทำรายงาน สถิติข้อมูลนั้นอาจจะทำการรวบรวมได้ยาก เนื่องจากขาดความต่อเนื่องของข้อมูลทั้งหมด และมีความผิดพลาดในการรวบรวมข้อมูลทั้งหมด แต่ถ้า หากมีผู้ใช้ต้องการที่จะสืบค้นข้อมูลที่มีลักษณะใกล้เคียงกับคำถาม คำตอบที่เคยสอบถามไว้ก็ทำได้ยาก หรืออาจจะค้นหาข้อมูลไม่พบ ซึ่งระบบฐานข้อมูลนี้สามารถเป็นเครื่องมือที่ใช้ช่วยเหลือ แก้ปัญหาดังกล่าว ี่ที่เกิดขึ้นได้ โดยมีระบบค้นหาข้อมูลคำถาม คำตอบ สามารถจัดกลุ่มหมวดหมู่ได้อย่างเหมาะสม อีกทั้งมี การโต้ตอบกันระหว่างผู้ใช้งานได้อย่างทันที จากผลการพัฒนาระบบพบว่า มีจำนวนคำถามทั้งหมด 296 คำถาม และจำนวนคำถาม คำตอบทั้งหมด 316 หัวข้อ สามารถเข้าใช้งานได้ที่ http://information.oas.psu.ac.th

# **ค าส าคัญ:**

ระบบบริการตอบคำถามและช่วยการค้นคว้า, บริการตอบคำถาม, คำถามที่พบบ่อย, หอสมุดจอห์น เอฟ เคนเนดี้ มหาวิทยาลัยสงขลานครินทร์ วิทยาเขตปัตตานี

# **บทน า**

้ฝ่ายหอสมุดจอห์น เอฟ เคนเนดี้ สำนักวิทยบริการ มหาวิทยาลัยสงขลานครินทร์เป็นหน่วยงานที่ให้บริการ สารสนเทศ ทรัพยากรสารสนเทศสำหรับการเรียนรู้และพัฒนาทักษะการใช้สารสนเทศให้กับผู้ใช้บริการ ในส่วนของการ ให้บริการข้อมูลหรือให้ความช่วยเหลือผู้เข้ามาใช้บริการห้องสมุดนั้น บรรณารักษ์งานบริการสารสนเทศจะเป็นผู้ให้การ ้บริการหรือคำแนะนำแก่ผู้ใช้ การทำงานในลักษณะเดิม คือ บันทึกคำถาม คำตอบที่ได้จากผู้ใช้บริการลงในสมุดบันทึก คำถาม คำตอบ งานบริการตอบคำถาม เมื่อมีการเรียกใช้ข้อมูลในลักษณะที่มีความใกล้เคียงกันกับคำถามก่อนหน้านี้ก็ทำ ได้ยาก เนื่องจากจะต้องค้นหาข้อมูลที่เคยบันทึกไว้ทีละหน้า หรือแม้กระทั่งผู้ใช้ต้องการค้นหาข้อมูลแบบทันที ท าให้ไม่ สามารถให้บริการข้อมูลได้ เนื่องจากไม่มีฐานข้อมูลหรือข้อมูลที่ให้คำแนะนำในส่วนนี้ จึงทำให้เกิดความล่าช้าในการ

เรียกใช้สารสนเทศต่างๆ หรือได้สารสนเทศไม่ตรงกับความต้องการของผู้ใช้บริการ ในส่วนของบรรณารักษ์งานบริการ จะต้องนำข้อมูลการตอบคำถามจากการบริการ ไปใช้เป็นสถิติในการเข้าใช้บริการห้องสมุด แต่ถ้ามีการจัดเก็บข้อมูลขาด ความต่อเนื่องจะท าให้รวบรวมข้อมูลได้ยาก

ี ผู้พัฒนาระบบจึงได้นำเทคโนโลยีของเว็บแอพลิเคชั่นและซอฟต์แวร์ประเภท FAQ มาช่วยในการจัดเก็บ รวบรวมข้อมูล เพื่อเป็นเครื่องมือที่ช่วยในการทำงานสำหรับบรรณารักษ์และเป็นเครื่องมือที่ให้ผู้ใช้บริการช่วยในการ ค้นหาข้อมูล สารสนเทศอีกทางหนึ่ง

### **วัตถุประสงค์**

1. เพื่อพัฒนาเครื่องมือจัดเก็บและรวบรวมคำถามคำตอบจากการให้บริการตอบคำถามและช่วยการค้นคว้า

2. เพื่อให้ผู้ให้บริการและผู้ใช้บริการสามารถสืบค้นคำถาม-คำตอบได้ด้วยตัวเอง

3. เพื่อให้ผู้ใช้บริการส่งคำถามทางออนไลน์มายังบรรณารักษ์ และบรรณารักษ์สามารถตอบคำถามของ ผู้ใช้บริการทางออนไลน์ได้

4. เพื่อแสดงสถิติการให้บริการตอบคำถามและช่วยการค้นคว้าได้ตามช่วง แยกตามประเภทของคำถาม ช่อง ทางการถาม และประเภทของผู้ใช้บริการ

## ขั้นตอนและวิธีการดำเนินงาน

1. ศึกษาระบบการทำงานเดิม และสำรวจความต้องการของระบบจากผู้มีส่วนเกี่ยวข้อง

1.1 ระบบการทำงานเดิม เป็นการบันทึกข้อมูลคำถาม คำตอบลงในสมุดบันทึกคำถาม คำตอบ งานบริการตอบคำถามและช่วยการค้นคว้า หอสมุดจอห์น เอฟ เคนเนดี้

1.2 สำรวจความต้องการของระบบจากผู้มีส่วนเกี่ยวข้อง ซึ่งมีความต้องการดังนี้ 1) ระบบทำงานบน เว็บบราวเซอร์ 2) ระบบสามารถจัดเก็บ รวบรวมข้อมูลคำถาม คำตอบเข้าสู่ระบบได้ 3) สามารถพูดคุย โต้ตอบ สื่อสาร ระหว่างผู้ใช้บริการห้องสมุดและบรรณารักษ์ได้ และ 4) ระบบสามารถแสดงสถิติการเข้าใช้งานระบบ จำนวนคำถามที่ได้ บันทึกเข้าสู่ระบบแยกตามประเภทคำถาม ช่องทางการตั้งคำถามและประเภทผู้ใช้บริการ

2. วิเคราะห์และออกแบบระบบ ผู้พัฒนาได้ออกแบบการใช้งานระบบโดยแบ่งตามประเภทของผู้เข้าใช้งาน จำนวน 3 กลุ่มและแบ่งการทำงานดังนี้

2.1 ผู้ดูแลระบบ (Administrator) ทำหน้าที่ในการจัดการข้อมูลต่างๆ ภายในระบบรวมทั้งจัดการ ก าหนดสิทธิ์การเข้าใช้งานระบบของผู้ใช้งาน อีกทั้งเรียกดูรายงานการใช้งานภายในระบบได้

2.2 บรรณารักษ์และเจ้าหน้าที่ที่ให้บริการตรงจุดบริการตอบคำถาม (Staff) ทำหน้าที่ในการ ให้บริการตอบคำถาม สามารถบันทึก แก้ไข ลบข้อมูลคำถาม คำตอบภายในระบบ และสืบค้นข้อมูลคำถาม คำตอบ ภายในระบบได้

2.3 ผู้ใช้งานทั่วไป (User) เป็นผู้ใช้งานทั่วไปที่เข้ามาใช้บริการภายในห้องสมุด สามารถสืบค้นข้อมูล คำถาม คำตอบภายในระบบ และบันทึกหรือตั้งคำถามภายในระบบได้

3. ศึกษาเครื่องมือที่ใช้ในการพัฒนาระบบ ผู้พัฒนาได้ทำการศึกษาซอฟต์แวร์ที่จะนำมาใช้เป็นเครื่องมือในการ พัฒนาระบบ โดยที่เลือกซอฟต์แวร์แบบเปิด (Open source) โดยเลือก phpMyFAQ มาใช้ในพัฒนาระบบ ซึ่งข้อดีของ ซอฟต์แวร์นี้ คือ

1) รองรับการแสดงผลในหลายๆ เว็บบราวเซอร์และ Smart Device

http://pulinet.oas.psu.ac.th/index.php/journal

Published by Provincial University Library Network, THAILAND

2) เป็นซอฟต์แวร์แบบเปิด (Open source) สามารถปรับแต่งให้ตรงกับความต้องการของผู้พัฒนาได้ โดยใช้ภาษา PHP ในการพัฒนาระบบ

- 3) รองรับซอฟต์แวร์การจัดการฐานข้อมูลที่หลายหลาย
- 4) มีการแสดงผลมากกว่า 40 ภาษา โดยซอฟต์แวร์ phpMyFAQ

มีเมนูการทำงานพื้นฐานของซอฟต์แวร์ดังต่อไปนี้

- 3.1 หน้าแรกของซอฟต์แวร์ มีเมนูที่แสดงผลในหน้าแรก คือ
	- 1) รายการหมวดหมู่คำถาม คำตอบ
	- 2) 10 คำถามยอดนิยม แสดงรายการคำถามที่ได้รับการเข้าชมมากที่สุด 10 อันดับ
	- 3) 5 คำถามล่าสุด แสดงรายการคำถามที่ถูกตั้งล่าสุด
	- 4) ช่องการค้นหาข้อมูล เป็นช่องทางการค้นหาข้อมูลคำถามคำตอบทั้งหมดภายในระบบ

5) กระดานข่าว แสดงการประกาศข่าวหรือแจ้งข่าวสารต่างๆ ของระบบ

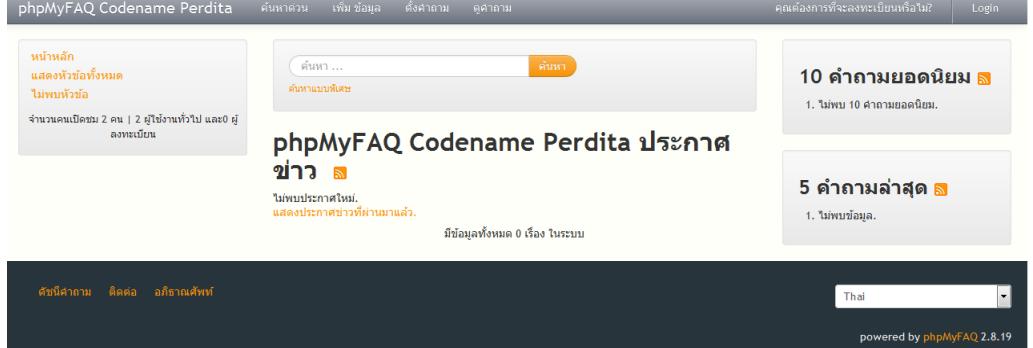

ภาพที่ 1 หน้าแรกของระบบ

เมนูการทำงานพื้นฐานของระบบ มีดังต่อไปนี้

่ 1) การตั้งคำถาม ผู้ใช้จะต้องกรอกข้อมูลชื่อ อีเมล หมวดคำถามที่เกี่ยวข้อง คำถามที่ต้องการถาม แล้วบันทึกเข้าสู่ระบบ โดยก่อนการบันทึกระบบจะมีการใช้แผนภาพตัวอักษรเพื่อตรวจสอบผู้ตั้งคำถามว่าเป็นคนจริงๆ หรือไม่ หลังจากกรอกข้อมูลที่ระบบต้องการครบถ้วนเรียบร้อยแล้วให้ผู้ใช้กดปุ่มส่ง เพื่อให้ระบบส่งคำถามไปยังผู้ดูแล ระบบ

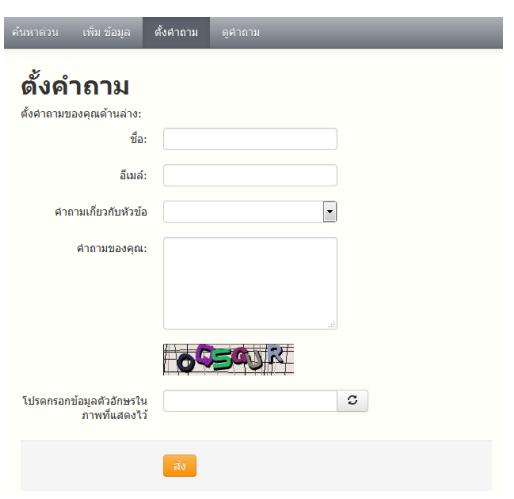

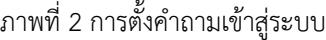

2) การสร้าง FAQ หรือคำถาม คำตอบ ให้ผู้ใช้งานระบบกรอกข้อมูลที่จำเป็นต้องกรอก คือ ชื่อ อีเมล หัวข้อ ชื่อเรื่องและข้อมูลที่เกี่ยวข้อง เมื่อกรอกข้อมูลครบถ้วนแล้วกดส่งเพื่อบันทึกข้อมูลลงในระบบ

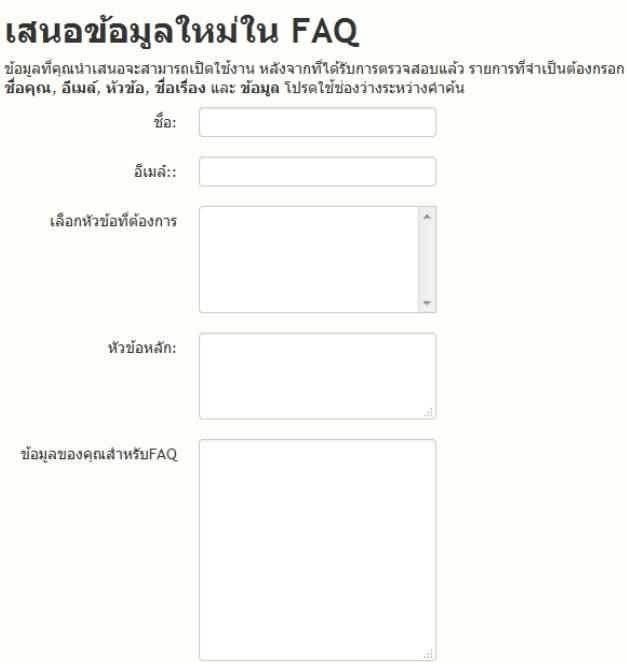

ภาพที่ 3 การสร้างข้อมูล FAQ หรือคำถาม คำตอบ

3) การค้นหาและเรียกดูคำถามทั้งหมด เมนูนี้เป็นส่วนที่ใช้ในการค้นหาข้อมูลคำถาม คำตอบภายใน ระบบทั้งหมดโดยสามารถค้นหาได้จากหัวข้อคำถาม คำตอบ คำสำคัญภายในระบบ

**PULINET Journal** Vol. 3, No. 2, May-August 2016 : pp.77-85 http://pulinet.oas.psu.ac.th/index.php/journal Published by Provincial University Library Network, THAILAND

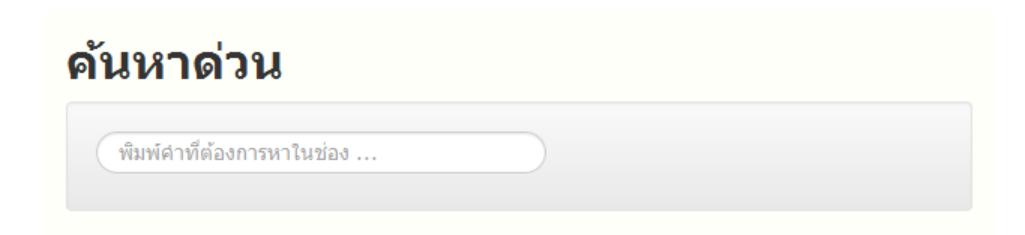

ภาพที่ 4 การค้นหาข้อมูลคำถาม คำตอบภายในระบบ

4. พัฒนาระบบตามที่ได้วิเคราะห์และออกแบบในเบื้องต้น นำซอฟต์แวร์ phpMyFAQ ติดตั้งบนเซิร์ฟเวอร์ และทำการปรับแต่งซอฟต์แวร์ให้ตรงกับการทำงานของผู้ใช้ระบบมากที่สุด โดยมีการปรับแต่งเมนูและการทำงาน ดังต่อไปนี้

4.1 หน้าแรกของระบบ ได้ปรับแต่งให้มีรายการคำถามที่ได้ถูกส่งเข้าสู่ระบบโดยเรียงลำดับจากวัน เวลาที่ตั้งค าถามทั้งหมด และเพิ่มช่องทางในการค้นหาให้ผู้ใช้สามารถค้นหาข้อมูลภายในระบบได้โดยตรง

|                                                                    | <u>ระบบบริการตอบคำถา</u> มและช่วยการคันคว้า<br>หอสมุดจอห์น เอฟ เคนเนดี้ สำนักวิทยบริการ | ดั้งคำถาม | คำถามทั้งหมด        | ผู้ดูแล<br>Information Services -                                                                                       |
|--------------------------------------------------------------------|-----------------------------------------------------------------------------------------|-----------|---------------------|----------------------------------------------------------------------------------------------------|
| พิมพ์คำที่ต้องการหาในช่อง<br><b>Advanced Search</b><br><b>FAQs</b> |                                                                                         |           |                     | ปักหมุด FAQs<br>• หนังสือการเคลื่อนใหวและจังหวะของ<br>เด็กปฐมวัย                                                        |
| วันที่ตอบคำถาม                                                     | คำถาม                                                                                   |           | ผู้ตอบคำถาม         |                                                                                                    |
| 2016-01-07 18:06                                                   | หาหนังสือเกี่ยวกับความเป็นครอย่หมวดใหนค่ะ                                               |           | กมลทิพย์ อินขามปัคม | หมวดหมู่ที่เกี่ยวข้อง<br>การสืบค้นสารสนเทศ ⊚<br>ทรัพยากรสารสนเทศ<br>การใช้บริการ<br>ปัญหาการใช้บริการ<br>ค้นหาฐานข้อมูล |
| 2016-01-07 09:11                                                   | 959.3044 ส16ป 2544 หาบนชั้นมา ตั้งแต่อยู่ปี 1 แล้วไม่พบ                                 |           | นิติพร สนทรนนท์     |                                                                                                    |
| 2016-01-06 17:22                                                   | ต้องการเข้าดูจำนวนหนังสือที่ยืม                                                         |           | นิติพร สุนทรนนท์    |                                                                                                    |
| 2016-01-06 17:16                                                   | หนังสือนวนิยายอยู่ตรงใหน                                                                |           | นิติพร สุนทรนนท์    |                                                                                                    |
| 2016-01-05 17:18                                                   | พจนานกรม Oxford อย่ตรงใหน                                                               |           | ณัฐธยาน์ สินธุระหัส |                                                                                                    |
| 2016-01-04 09:44                                                   | การค้นข้อมูลงานวิจัย วิทยานิพนธ์                                                        |           | จุฑารัตน์ ปานผดง    | การจัดทำบรรณานกรม                                                                                                    |
| 2016-01-04 09:41                                                   | การค้นข้อมูลงานวิจัยภาษาต่างประเทศ                                                      |           | จฑารัตน์ ปานผดง     | อื่นๆ<br><b>JFK Online Course</b>                                                                                       |
|                                                                    |                                                                                         |           |                     |                                                                                                    |

ภาพที่ 5 หน้าแรกของระบบ

4.2 การตั้งคำถาม มีการปรับแต่งถ้าหากต้องการส่งคำถามเข้าสู่ระบบ ผู้ใช้จะต้องทำการสมัคร สมาชิกเพื่อเข้าใช้งานระบบก่อน แล้วค่อยเข้ามาส่งคำถามบันทึกเข้าสู่ระบบ โดยที่ข้อมูลคำถามที่ได้ถูกส่งนั้นจะแบ่งตาม หมวดหมู่และช่องทางในการตอบคำถามทั้งหมด

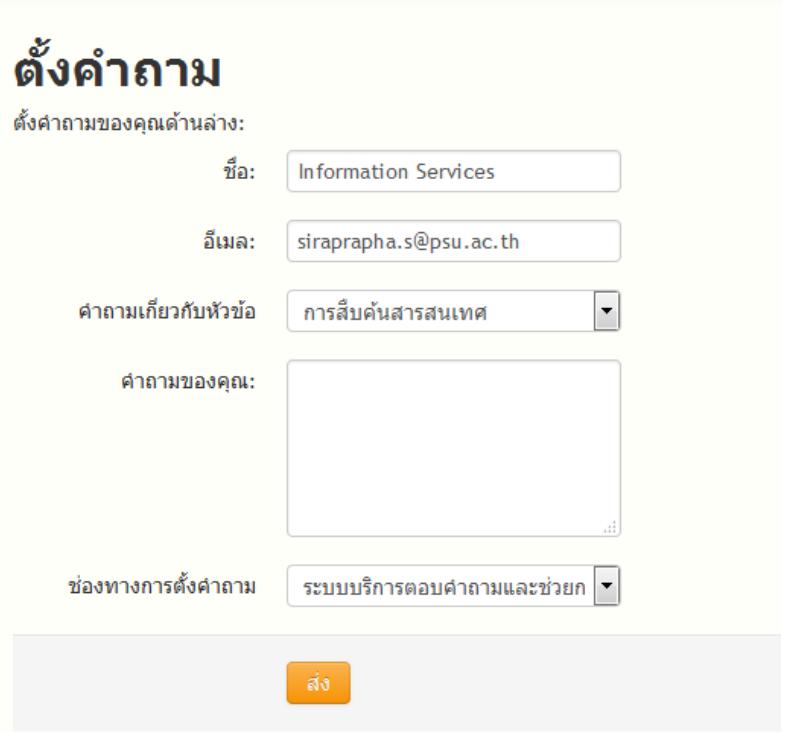

ภาพที่ 6 หน้าต่างกรอกข้อมูลเพื่อตั้งคำถาม

4.3 การรายงานผล ปรับแต่งให้การรายงานผลที่จากเดิมรายงานแสดงรายการของคำถามที่ถูกส่งเข้า มายังระบบ โดยเพิ่มรายงาน 1) จำนวน FAQ แยกตามหมวดหมู่ 2) จำนวนคำถามแยกตามช่องทางการตอบคำถามและ 3) จำนวนคำถามแยกตามประเภทผู้เข้าใช้งานระบบ (phpMyFAQ, 2001)

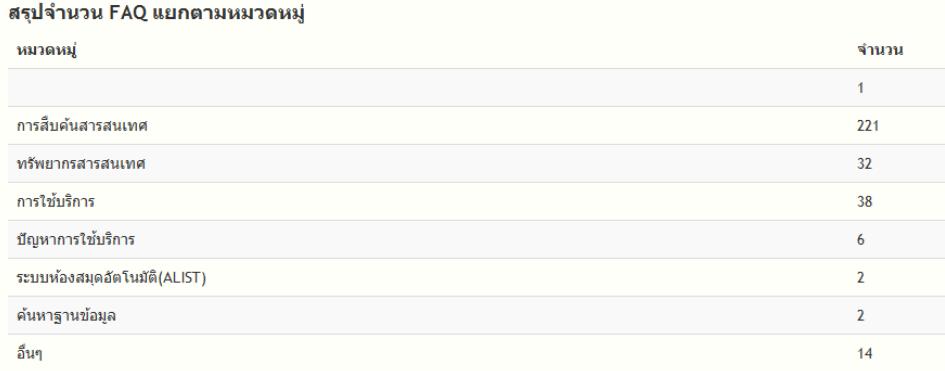

ภาพที่ 7 รายงานแสดงสถิติจำนวน FAQ แยกตามหมวดหมู่

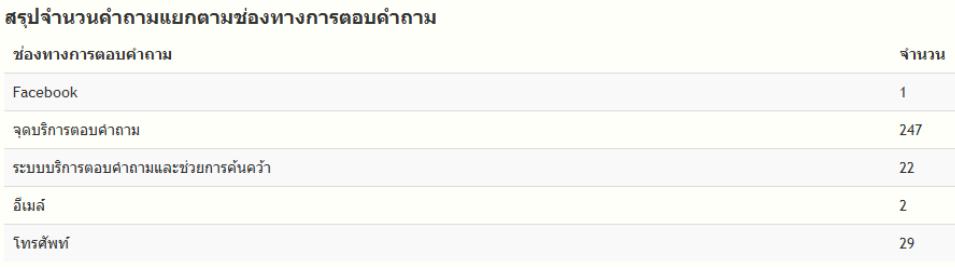

ิ ภาพที่ 8 รายงานแสดงจำนวนคำถามแยกตามช่องทางการตอบคำถาม

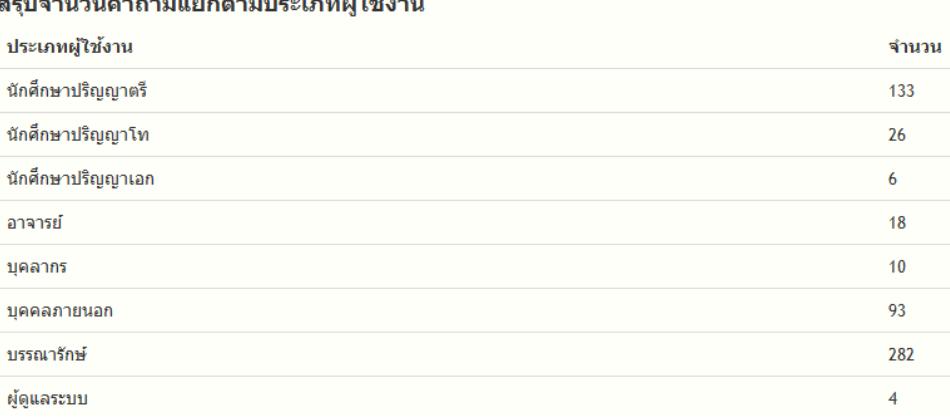

ภาพที่ 9 รายงานจำนวนคำถามแยกตามประเภทผู้ใช้งาน

5. ทดสอบและปรับปรุงระบบ หลังจากอบรมและแนะนำการใช้งานระบบให้แก่บรรณารักษ์และเจ้าหน้าที่ที่ ให้บริการตอบคำถามแล้ว ได้มีการพัฒนา ปรับปรุงระบบให้ตรงกับความต้องการของผู้ใช้งานระบบมากที่สุด โดยแก้ไข การเข้าใช้งานระบบ เพื่อแสดงผลให้ตรงกับประเภทการเข้าใช้งานของเจ้าหน้าที่และปรับปรุงการแสดงผลให้ใช้งานได้ง่าย มากยิ่งขึ้น

#### **ผลการศึกษา อภิปรายผล และข้อเสนอแนะ**

จากการศึกษาพบว่าระบบบริการตอบคำถามฯ เป็นเครื่องมือที่ช่วยให้บรรณารักษ์ทำงานบริการตอบคำถามได้ ดีมากยิ่งขึ้น อีกทั้งเป็นแหล่งรวบรวมข้อมูลที่สำคัญของห้องสมุดเพื่อนำไปใช้ในการบริการให้กับผู้ใช้บริการต่อไป และผล การด าเนินงานในช่วงของการเปิดใช้งานระบบตั้งแต่เดือนมิถุนายน 2558 จนถึงเดือนธันวาคม 2558 มีสถิติการเข้าใช้ งานดังนี้

1) จำนวนคำถามทั้งหมด 307 คำถาม

2) FAO จำนวน 316 หัวข้อ แบ่งออกตามจำนวนหัวข้อดังต่อไปนี้

ตารางที่ 1 จำนวนข้อมูล FAQ แบ่งตามหัวข้อ หมวดหมู่

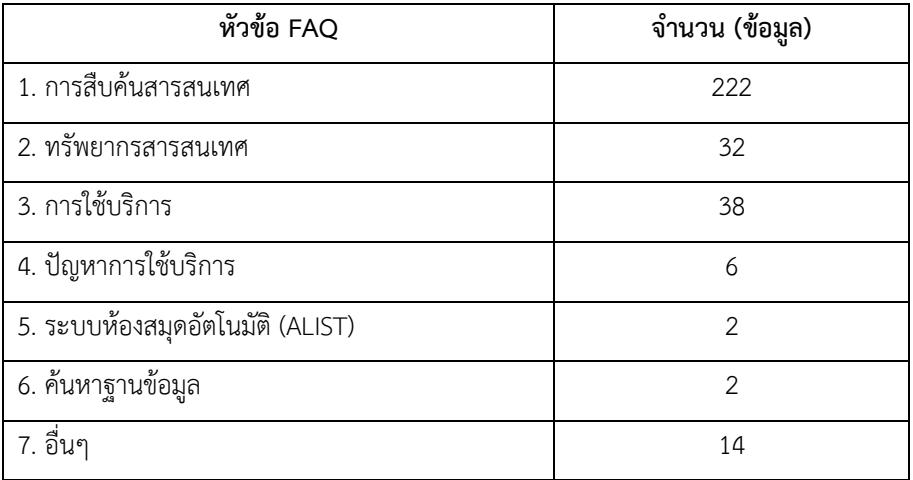

3) จำนวนคำถามแยกตามช่องทางการตอบคำถามแบ่งตามช่องทางดังต่อไปนี้

ตารางที่ 2 จำนวนช่องทางการเข้าถึงระบบ

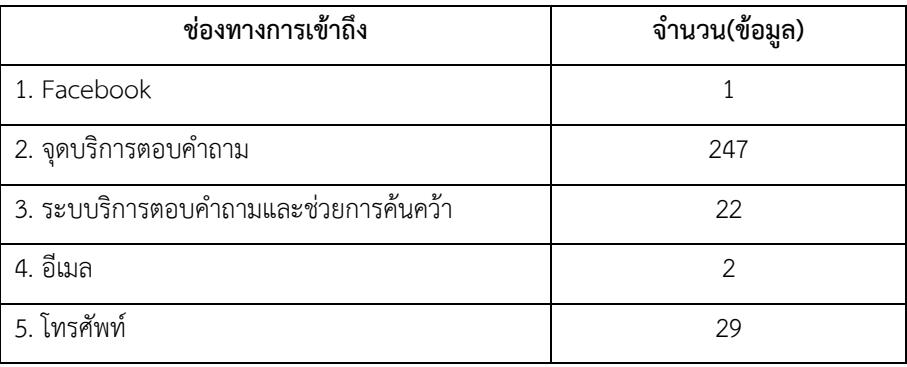

4) จำนวนคำถามแยกตามประเภทผู้เข้าใช้งานระบบ

ิตารางที่ 3 จำนวนคำถามจากผู้เข้าใช้งานระบบแยกตามประเภท

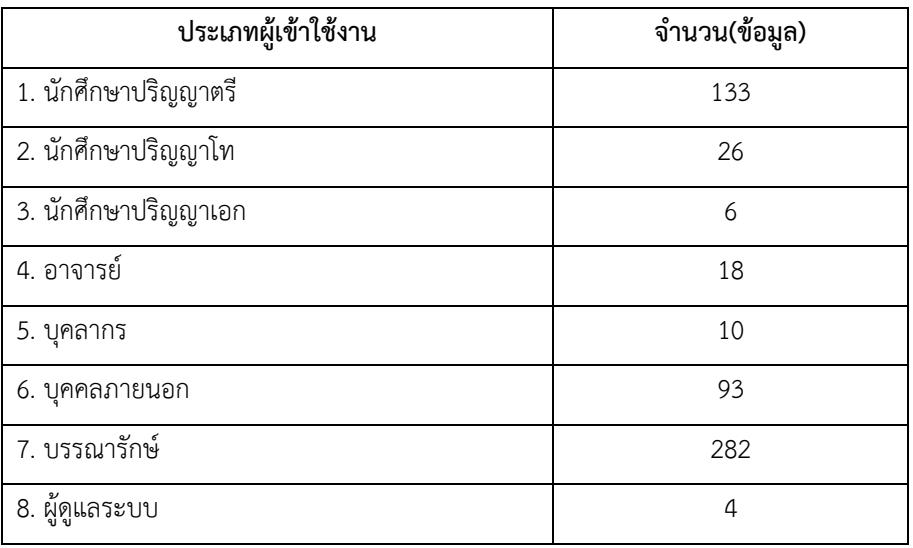

 อุปสรรคและปัญหาที่พบหลังจากใช้งานระบบ คือ อาจจะเกิดปัญหาในการเพิ่มข้อมูลเข้าสู่ระบบเนื่องจาก กรอกข้อมูลไม่ครบตามที่ระบบต้องการ และอีกปัญหาที่พบเจอบ่อยครั้ง คือ ระบบเครือข่ายและอุปกรณ์ทำงานไม่มี เสถียรภาพ ท าให้ไม่สามารถใช้งานระบบได้อย่างเต็มที่

ในอนาคตผู้พัฒนามีแนวคิดที่จะปรับปรุงการรายงานผลหรือสถิติต่างๆ ให้มีความสอดคล้องกับข้อมูลและแนว ทางการนำไปใช้ประโยชน์ที่เหมาะสมกับรายงานต่างๆ ในอนาคตมากยิ่งขึ้น

### **การน าไปใช้ประโยชน์**

1. ระบบบริการตอบคำถามและช่วยการค้นคว้าเป็นแหล่งรวมรวมข้อมูลคำถาม คำตอบที่สามารถช่วยเหลือผู้ เข้าใช้บริการ ให้เข้าถึงข้อมูลหรือสารสนเทศที่ต้องการได้อย่างรวดเร็วและเข้าถึงง่ายมากยิ่งขึ้น

2. ระบบฯ สามารถแสดงข้อมูลสถิติการเข้าใช้บริการในส่วนบริการตอบคำถาม เพื่อนำไปใช้ในการพัฒนาการ บริการให้กับผู้ใช้บริการต่อไปในอนาคตได้

# **รายการอ้างอิง**

Team phpMyFAQ. (January 2001). phpMyFAQ. (2015). Retrieved from ttp://www.phpmyfaq.de/